Subject: chromium in VE on gentoo host Posted by [novazur](https://new-forum.openvz.org/index.php?t=usrinfo&id=3638) on Sun, 22 Apr 2012 21:44:58 GMT [View Forum Message](https://new-forum.openvz.org/index.php?t=rview&th=10747&goto=46012#msg_46012) <> [Reply to Message](https://new-forum.openvz.org/index.php?t=post&reply_to=46012)

Hi,

How is'it possible to install www-client/chromium in a VE with a gentoo host ? I have an error about Makefile not found :

- \* Could not find a Makefile in the kernel source directory.
- \* Please ensure that /usr/src/linux points to a complete set of Linux sources
- \* Unable to calculate Linux Kernel version for build, attempting to use running version
- \* Unable to check for the following kernel config options due
- \* to absence of any configured kernel sources or compiled
- \* config:
- \* PID\_NS PID\_NS is required for sandbox to work
- \* NET\_NS NET\_NS is required for sandbox to work
- \* You're on your own to make sure they are set if needed.

I tried to mount -o bind /usr/src/linux but it hasn't any Makefile...

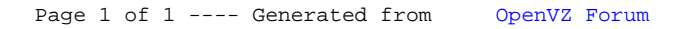